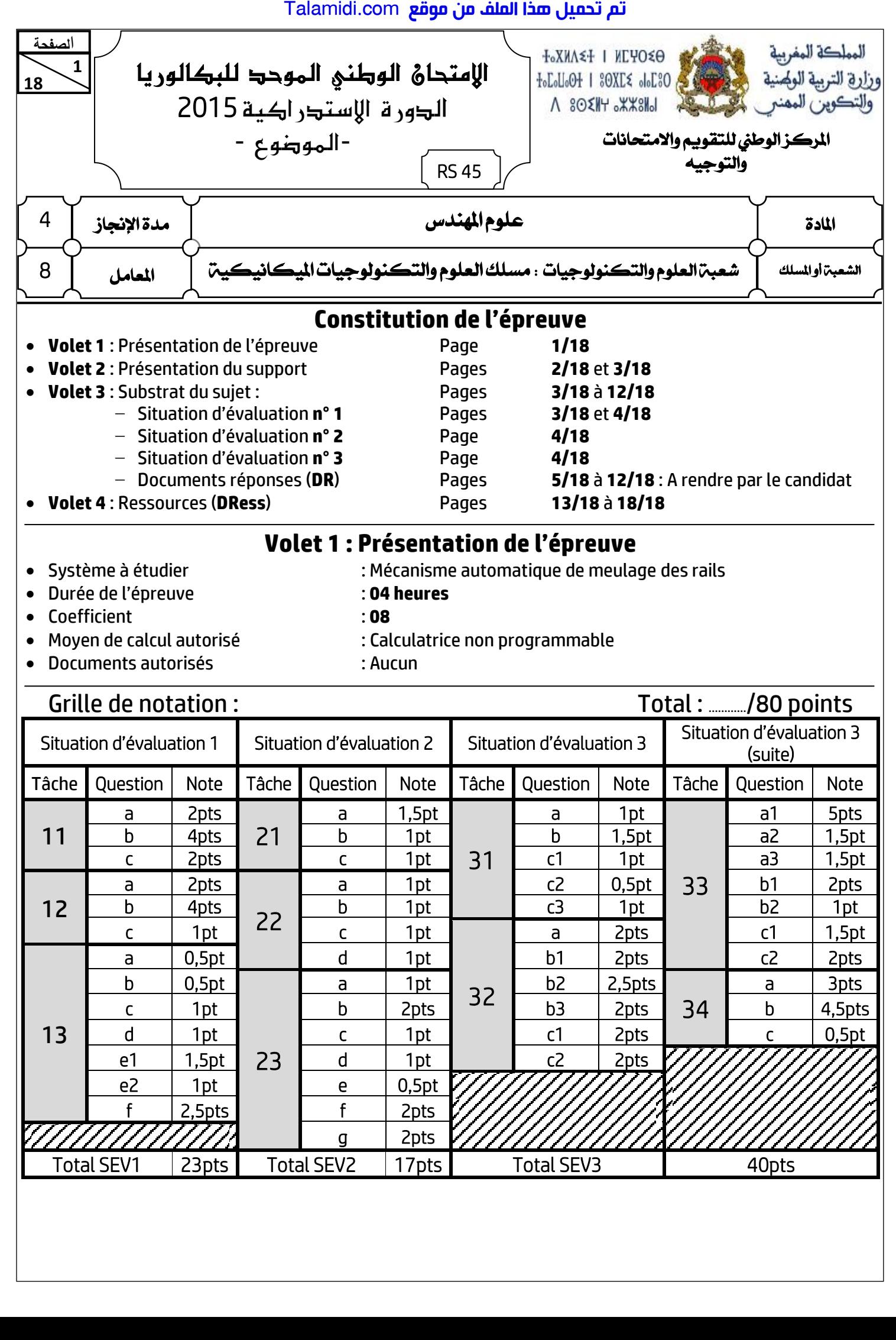

الامتحان الوطني الموحد للبكالوريا – الدورة الاستدراكية 2015 – الموضوع

– مادة : علوم المهندس – شعبة العلوم والتكنولوجيات : مسلك العلوم والتكنولوجيات اليكانيكية

# **Volet 2 : Présentation du support**

#### **P a g e Mise en situation :**

**RS 45**

Ï **2**

**الصفحة**

**18** 

La chaîne de préparation des rails de **80 m**, à partir de rails de **8 m**, est la suivante :

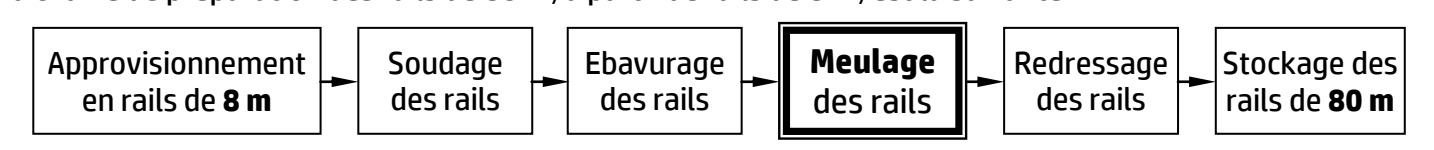

On s'intéresse ici à l'opération de meulage des rails en finition qui se fait manuellement grâce à un système de meulage. Elle serait très simple si les deux extrémités des rails sont parfaitement alignées (**Fig.1**) et l'opérateur n'aurait qu'à effectuer un mouvement de va-et-vient de la meule pour enlever le surplus de métal laissé après l'ébavurage.

En pratique, une telle situation idéale est toutefois très rare : dans la plupart des cas, les extrémités des rails sont légèrement décalées, aussi bien horizontalement que verticalement (**Fig.2**). Dans ce cas, un meulage rectiligne est inefficace, car le décalage d'origine sera toujours présent, soit à l'endroit du joint, soit en fin de course (**Fig.3**). Talamidi.com<br>
17 alamidi.com<br>
18 على التعليم الذي يتوقع الأكفران الملك الأكفر الملك الأكفر الملك الأكفر الملك العام الأكفر الملك الملك الملك الملك الملك الملك الملك الملك الملك الملك الملك الملك الملك الملك الملك الملك ال

Cette opération de meulage, effectuée manuellement, entraîne :

- des imprécisions dimensionnelles et géométriques au niveau de la soudure ;
- le non-respect de la quantité de rails produite dans les délais prévus.

Actuellement, il y a une forte demande, exprimée par les services « contrôle qualité » des sociétés qui préparent les rails de **80 m**, sur les mécanismes automatiques de meulage des rails qui permettent de remédier à ces problèmes précités.

Afin de répondre à ce besoin exprimé, une équipe d'une société s'est chargée d'**étudier**, de **concevoir** et de **fabriquer** un mécanisme automatique de meulage des rails qui permettra de reconstituer rapidement le profil exact du champignon du rail (voir la section du rail **Fig.4**). Ce mécanisme rendra service à l'opérateur, effectuant le meulage en finition des rails grâce à une meule boisseau, en agissant sur les zones soudées.

Pour ce faire, on doit générer, grâce au mécanisme automatique en question, les mouvements suivants :

- un mouvement de coupe donné à la meule ;
- un mouvement longitudinal de la meule par rapport au rail ;
- un mouvement transversal de la meule, par rapport au rail, qui va reproduire le profil exact du rail, grâce à un système permattant le copiage de celui-ci.

Ces différents mouvements sont ainsi obtenus par le mécanisme automatique de meulage proposé en avant projet **DRess** (**Pages 13/18 et 14/18**).

### **Principe de fonctionnement :**

Le mécanisme automatique de meulage est constitué essentiellement d'un berceau **DRess** (**Page 13/18**), qui permet l'obtention des différents mouvements cités ci-dessus, et d'un bloc d'appui **DRess** (**Page 14/18**).

Pour enlever un maximum de métal sur le joint de soudage, en diminuant ensuite régulièrement vers la fin de la course de la meule **Fig.5** et (**Fig.6 et Fig.7 page 3/18**), celle-ci doit se déplacer suivant une trajectoire incurvée résultant d'un léger cintrage des deux colonnes de guidage (**2**).

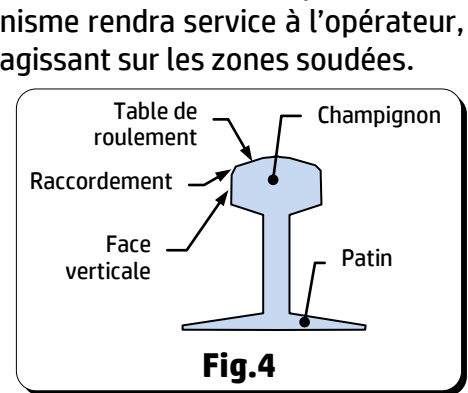

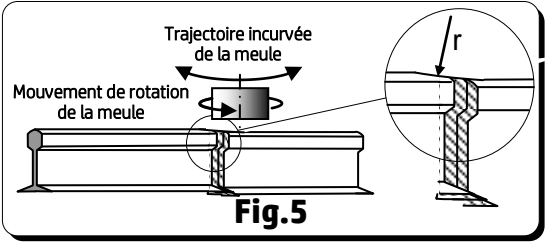

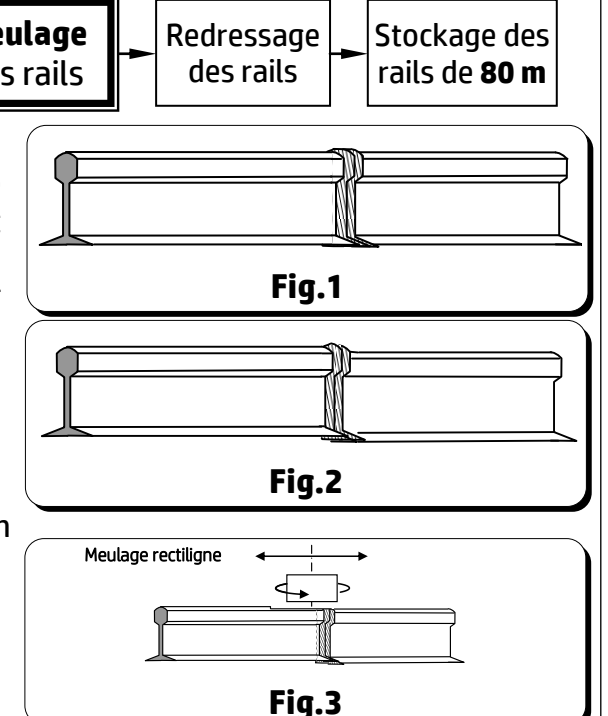

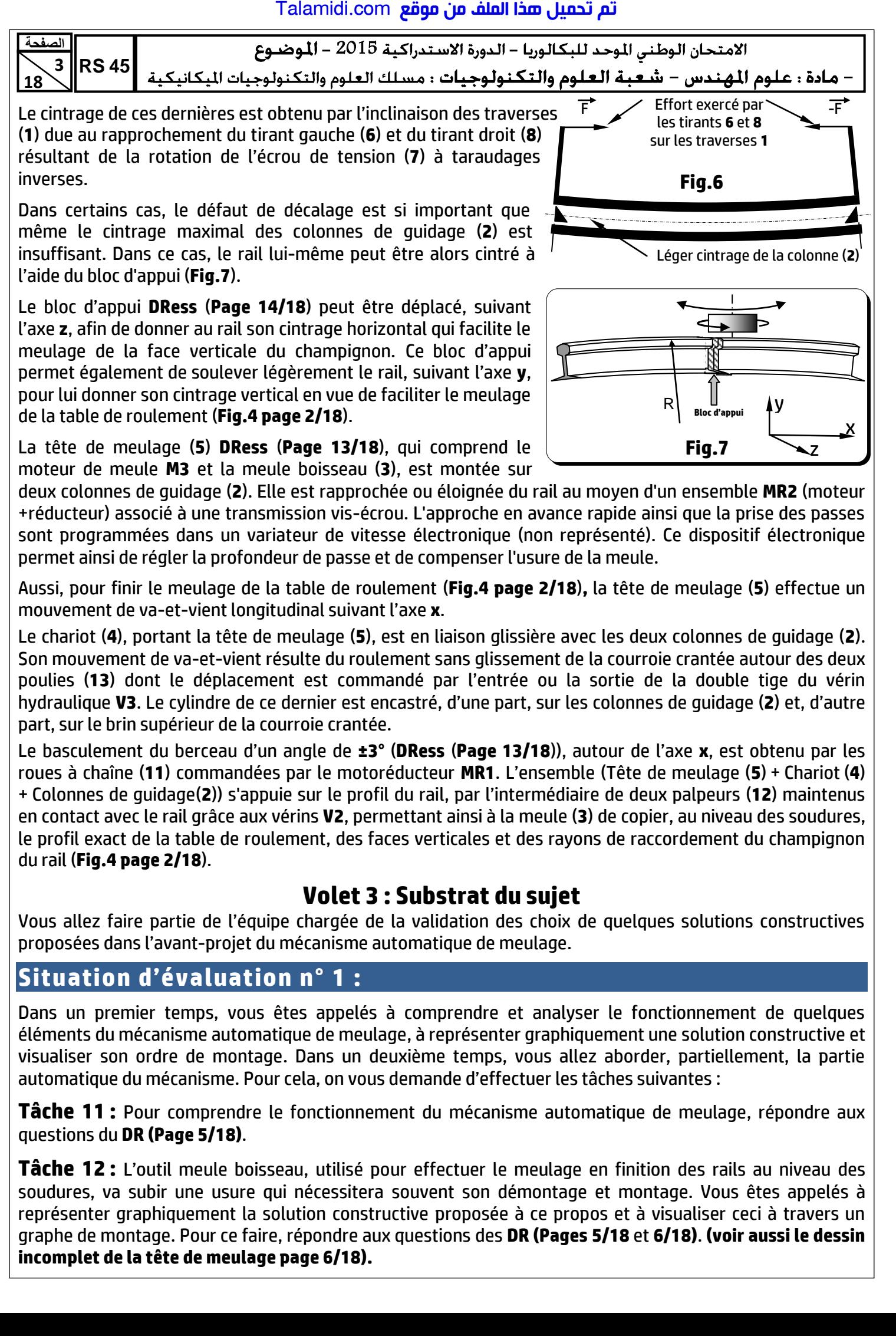

**Tâche 11 :** Pour comprendre le fonctionnement du mécanisme automatique de meulage, répondre aux questions du **DR (Page 5/18)**.

**Tâche 12 :** L'outil meule boisseau, utilisé pour effectuer le meulage en finition des rails au niveau des soudures, va subir une usure qui nécessitera souvent son démontage et montage. Vous êtes appelés à représenter graphiquement la solution constructive proposée à ce propos et à visualiser ceci à travers un graphe de montage. Pour ce faire, répondre aux questions des **DR (Pages 5/18** et **6/18)**. **(voir aussi le dessin incomplet de la tête de meulage page 6/18).**

الامتحان الوطني الموحد للبكالوريا – الدورة الاستدراكية 2015 – الموضوع

– مادة : علوم المهندس – شعبة العلوم والتكنولوجيات : مسلك العلوم والتكنولوجيات المكانيكية  $\vert$ RS 45 $\vert$ 

 **Tâche 13 :** Afin de conserver la conformité de la rugosité des surfaces meulées, l'opération de meulage doit être réalisée à vitesse constante, ce qui nécessite l'asservissement de la vitesse de rotation de l'ensemble **e MR2** (moteur + réducteur) et l'aspiration des copeaux engendrés par le meulage au cours de l'usinage à l'aide **18 0**  d'une bouche d'aspiration. Pour ce faire et en se référant au **DRess (Page 15/18)**, répondre aux questions des  **DR (Page 6/18 et Page 7/18)**. Ĩ

### **Situation d'évaluation n° 2 :**

Ï **4 18**

**الصفحة**

Des essais en laboratoire ont permis de déterminer les valeurs suivantes :

- l'effort (résultant de l'action de l'entrée ou de la sortie de la double tige du vérin hydraulique **V3**) nécessaire au déplacement du chariot (**4**) est appliqué par le brin inférieur de la courroie crantée est  $\left\| \overline{F}_{conrroie/chariot\,(4)}\right\| =200~N$  (voir DRess (Page 15/18)) ;
- le couple nécessaire à la sortie du réducteur de **MR2** est **Cr = 9 N.m** et la fréquence de rotation à sa sortie est **Nr = 75 tr/min** ;
- la flèche maximale, due au léger cintrage, d'une colonne de guidage (**2**) est **f = 2 mm**.

On doit donc valider ou déterminer les caractéristiques physiques des constituants technologiques qui seront capables de fournir ces valeurs indispensables et faire les vérifications nécessaires à ce propos. Votre travail se limitera à l'exécution des tâches suivantes :

**Tâche 21 :** En se basant sur les données du **DRess (Page 15/18)** et dans le but de déterminer la pression nécessaire à l'entrée du vérin hydraulique **V3**, afin de fournir à la double tige l'effort à appliquer à la courroie crantée, pour déplacer le chariot (**4**), répondre aux questions des **DR (Pages 7/18** et **8/18)**.

**Tâche 22 :** L'objectif de cette tâche est de choisir le moteur de l'ensemble MR2 convenable assurant le rapprochement ou l'éloignement de la tête de meulage (**5**) du rail. Pour ce faire et en utilisant les données du **DRess (Page 16/18)**, répondre aux questions du **DR** (**Page 8/18**).

**Tâche 23 :** Le cintrage des colonnes de guidage (**2**) (**DRess (Page 13/18))** résulte de l'effort exercé par les tirants (**6**) et (**8**) sur les traverses (**1**) qui provoque la flexion des colonnes. Votre travail consistera, d'abord, à déterminer l'intensité de cet effort exercé par les tirants dans le cas où la flèche est maximale. Ensuite, vous devez vérifier la résistance mécanique des tirants sous cet effort généré par l'écrou de réglage à deux **taraudages inverses**. Pour cela et en tenant compte des données du **DRess (Page 16/18)**, répondre aux questions des **DR** (**Page 8/18 et 9/18)**. Talamidi.com<br>
Talamidi.com<br>
1931 - 2015 a<br>
1931 - 2015 a<br>
1931 - 2015 a<br>
1931 - 1941 - 1941 - 1941 - 1941 - 1941 - 1941 - 1941 - 1941 - 1941 - 1941 - 1941 - 1941 - 1941 - 1941 - 1941 - 1941 - 1941 - 1941 - 1941 - 1941 - 1

## **Situation d'évaluation n° 3 :**

D'une part, la forte pression du rail sur les galets d'appui (**24**) **DRess (Pages 14/18** et **17/18)** devrait montrer un matage anormal au contact rail/galet. D'autre part, certains chemins de roulement à rouleaux pourraient subir un écaillage. Si un léger matage peut être toléré (aussi bien sur le galet que sur le rail) aucun écaillage ne doit apparaître sur les chemins de roulement.

Afin de répondre à ces exigences, vous allez faire partie de l'équipe chargée de l'étude partielle de la fabrication du galet d'appui (**24**) en effectuant les tâches suivantes :

**Tâche 31 :** le galet d'appui sera estampé puis usiné. Il convient d'étudier, sur **DR (Page 9/18)**, son matériau et son mode d'obtention de brut.

**Tâche 32 :** Afin de produire une série de galets d'appui (**24**) **DRess (Page 17/18)**, vous êtes amenés à préparer des éléments de son dossier de fabrication. L'étude se limitera à l'établissement du contrat de phase, sur **DR (Pages 9/18** et **10/18)**, de la phase **20** de l'avant-projet **DRess (Page 18/18)**.

**Tâche 33 :** Dans cette tâche on s'intéresse à l'étude de la coupe relative à l'opération de dressage de **F1** de la phase **20**. Pour cela, répondre aux questions du **DR (Page 11/18)**.

**Tâche 34 :** Dans le but de réaliser les opérations de la phase **20** sur un tour à commande numérique et en utilisant les **DRess (Pages 17/18 et 18/18)**, on vous demande de répondre aux questions du **DR (Page 12/18)**.

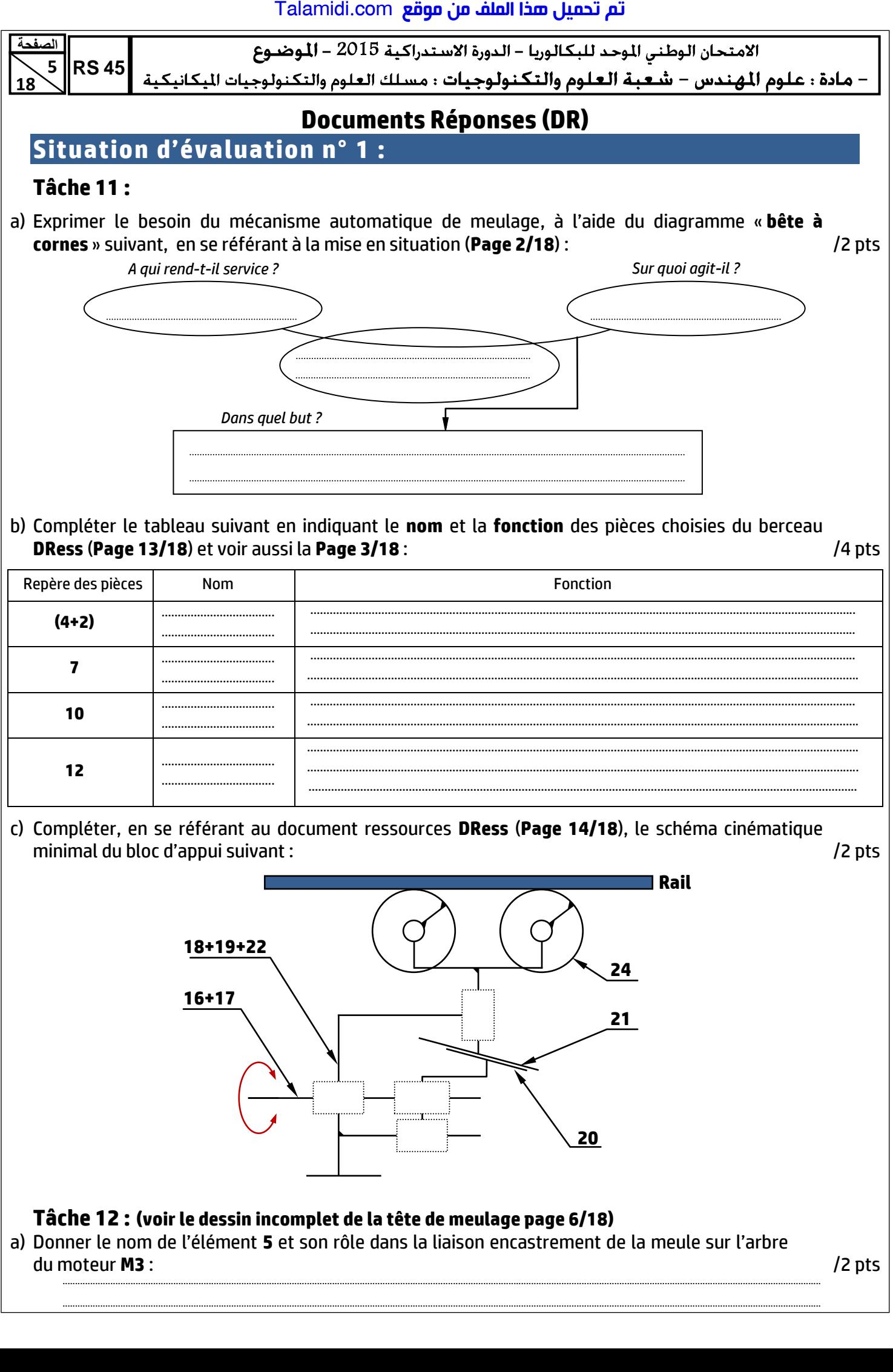

<mark>تم تحميل هذا الملف من موقع Talamidi.com</mark>

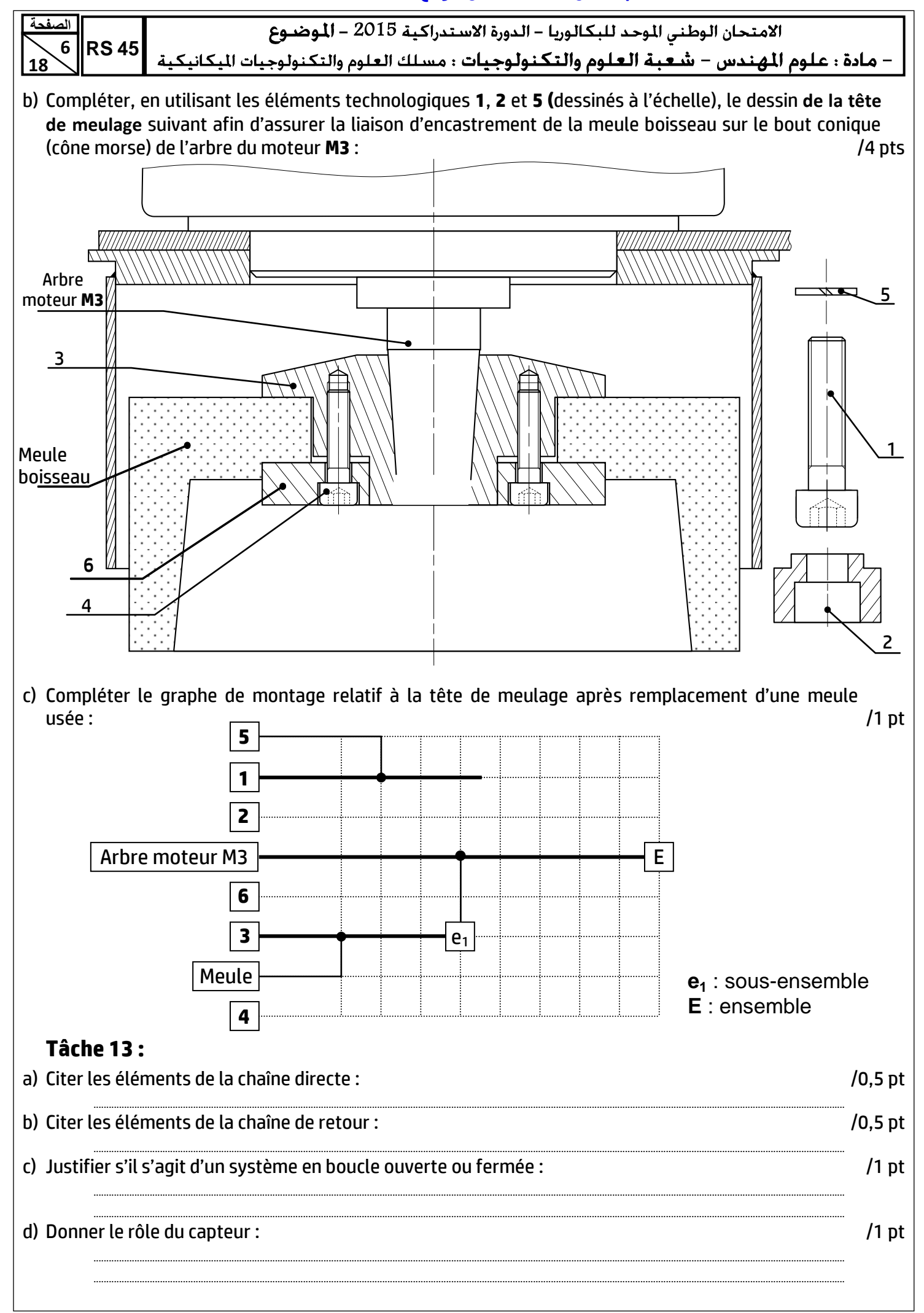

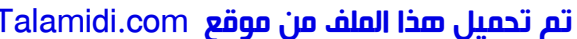

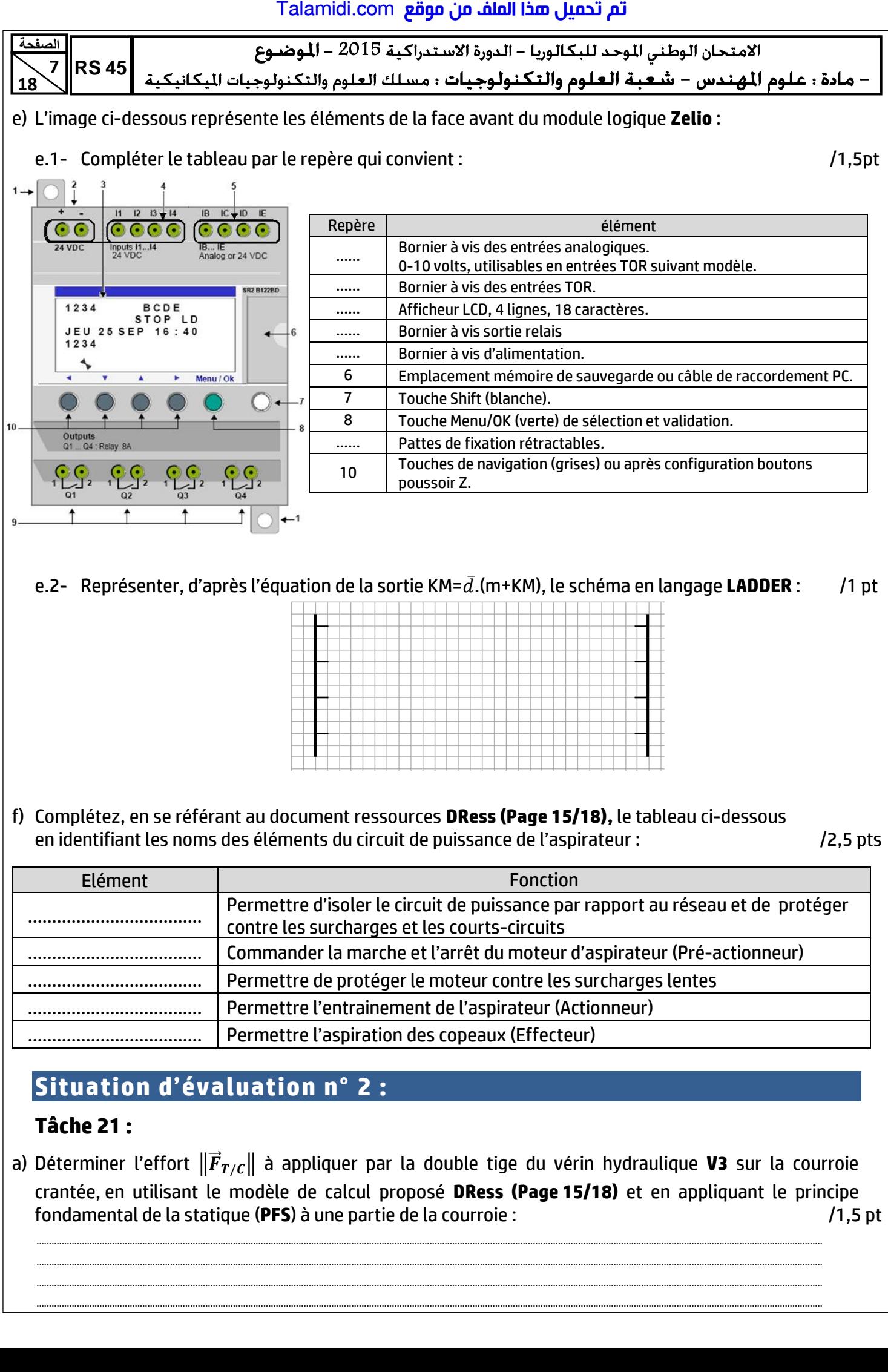

# **Situation d'évaluation n° 2 :**

#### **Tâche 21 :**

a) Déterminer l'effort  $\|\vec{F}_{T/C}\|$  à appliquer par la double tige du vérin hydraulique **V3** sur la courroie crantée, en utilisant le modèle de calcul proposé **DRess (Page 15/18)** et en appliquant le principe fondamental de la statique (**PFS**) à une partie de la courroie : /1,5 pt

........................................................................................................................................................................................................................................................................................................................ ........................................................................................................................................................................................................................................................................................................................ ........................................................................................................................................................................................................................................................................................................................ ........................................................................................................................................................................................................................................................................................................................

# <mark>تم تحميل هذا الملف من موقع Talamidi.com</mark>

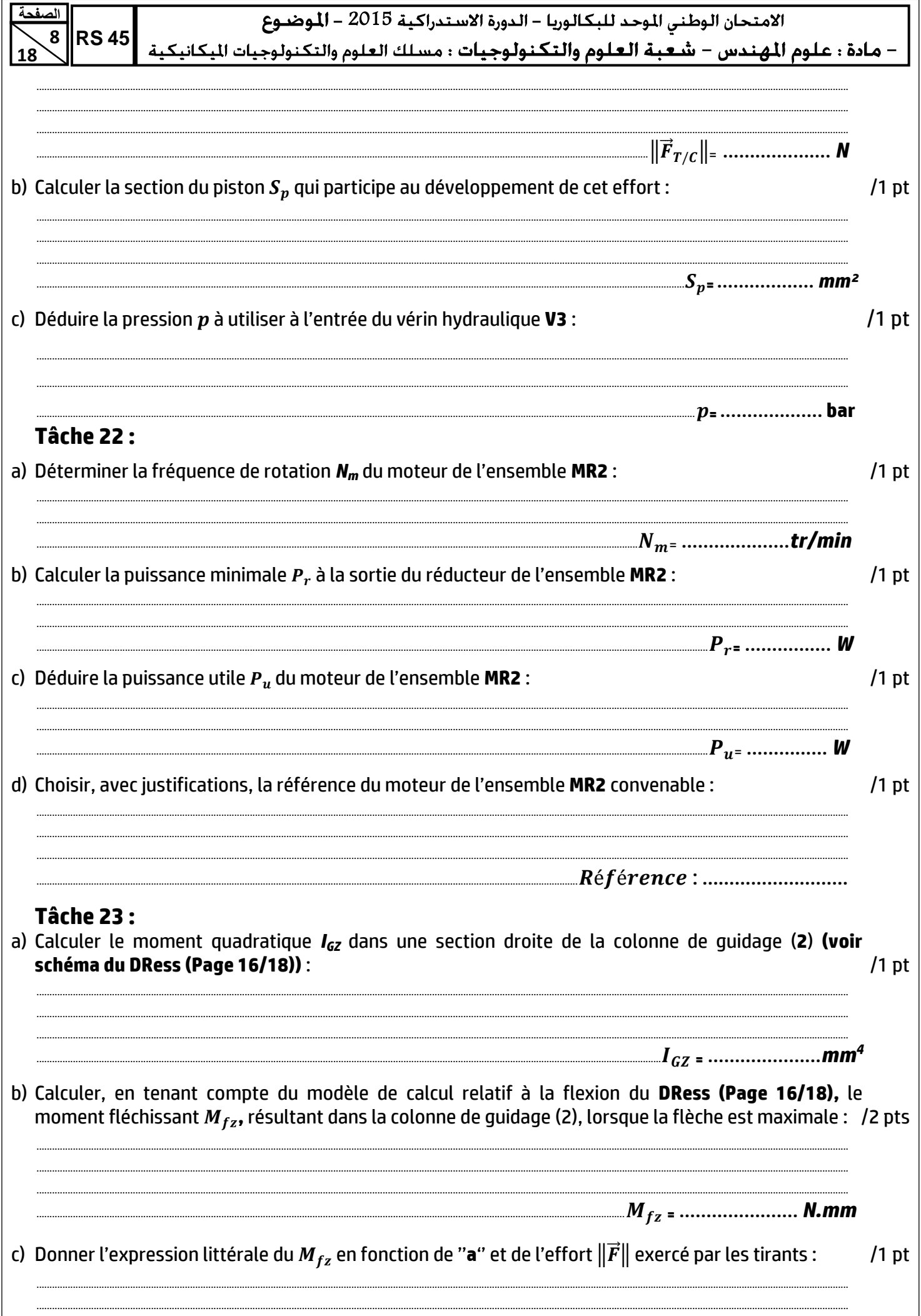

<mark>تم تحميل هذا الملف من موقع Talamidi.com</mark>

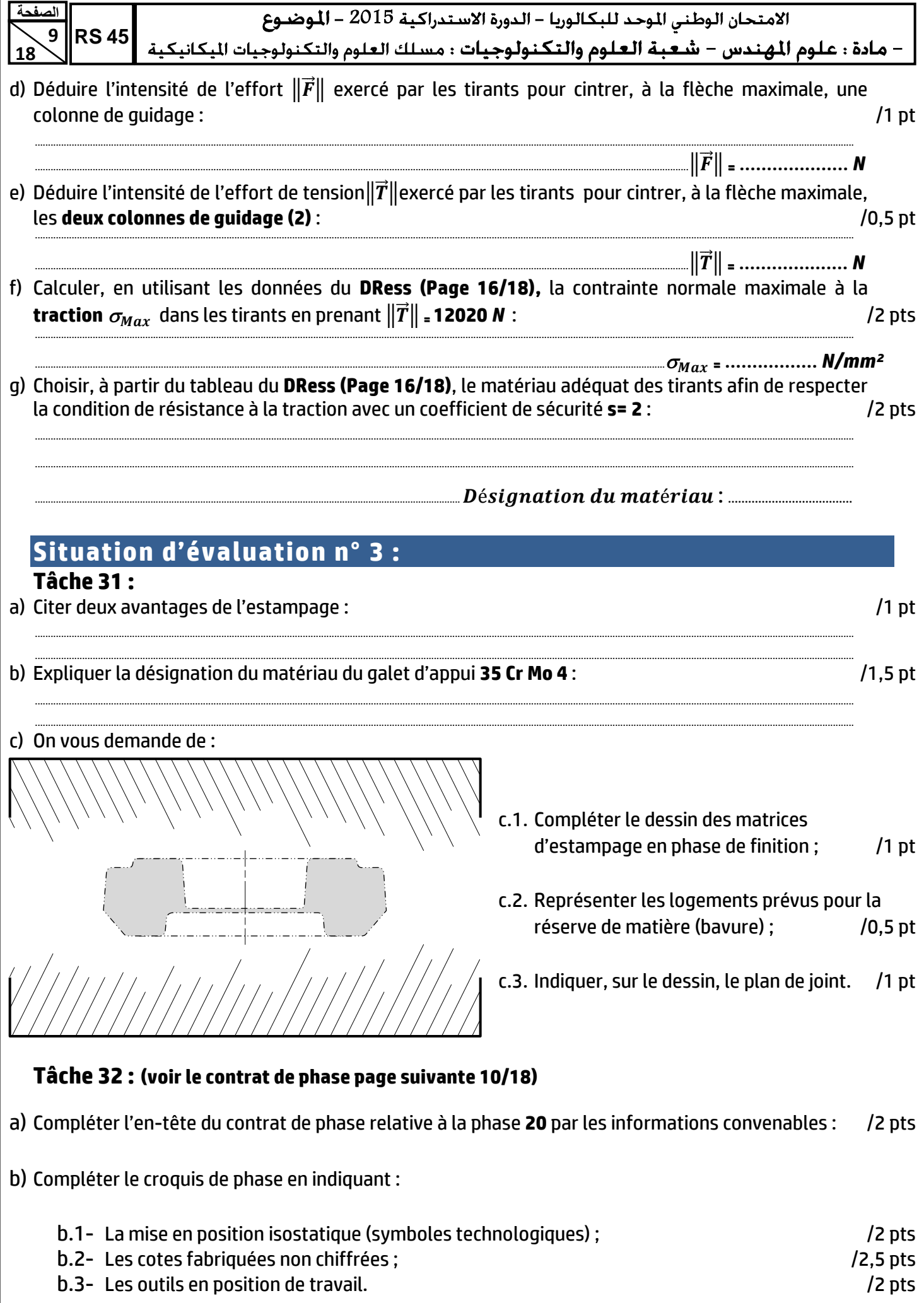

<mark>Talamidi.com **تم تحميل هذا الملف من موقع**</mark>

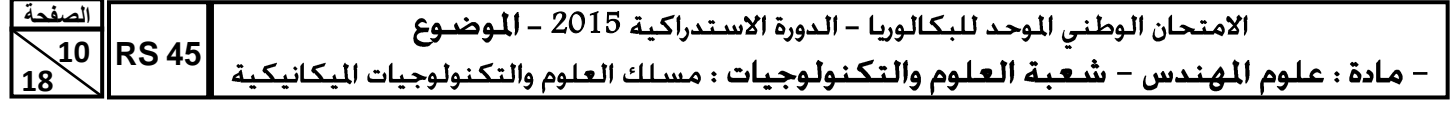

c) Compléter le tableau par les informations relatives à l'usinage par :

- 
- C.1- La désignation des opérations ;<br>C.2- Les noms des outils et vérificateurs.

/2 pts /2 pts

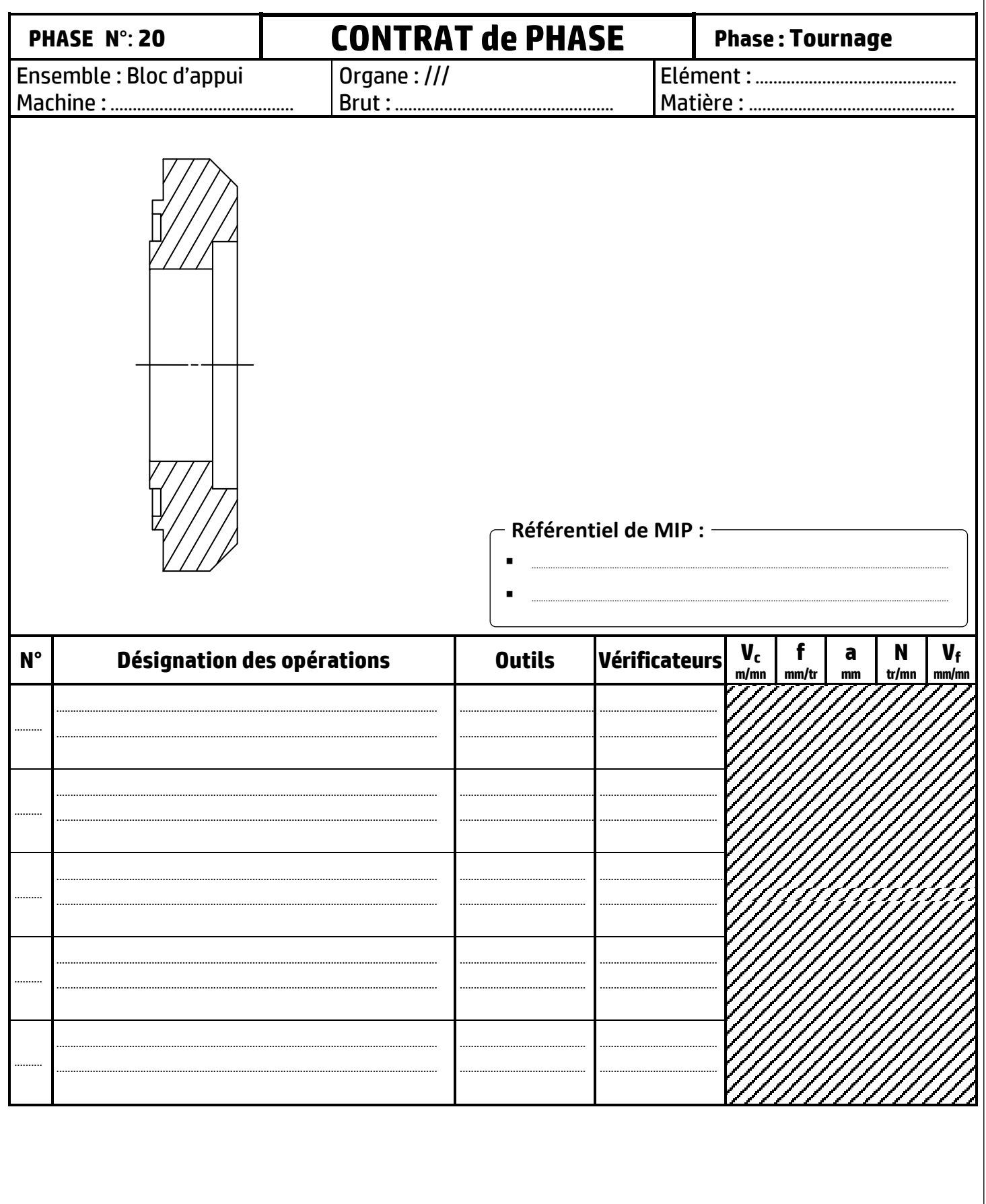

تم تحميل هذا الملف من موقع Talamidi.com

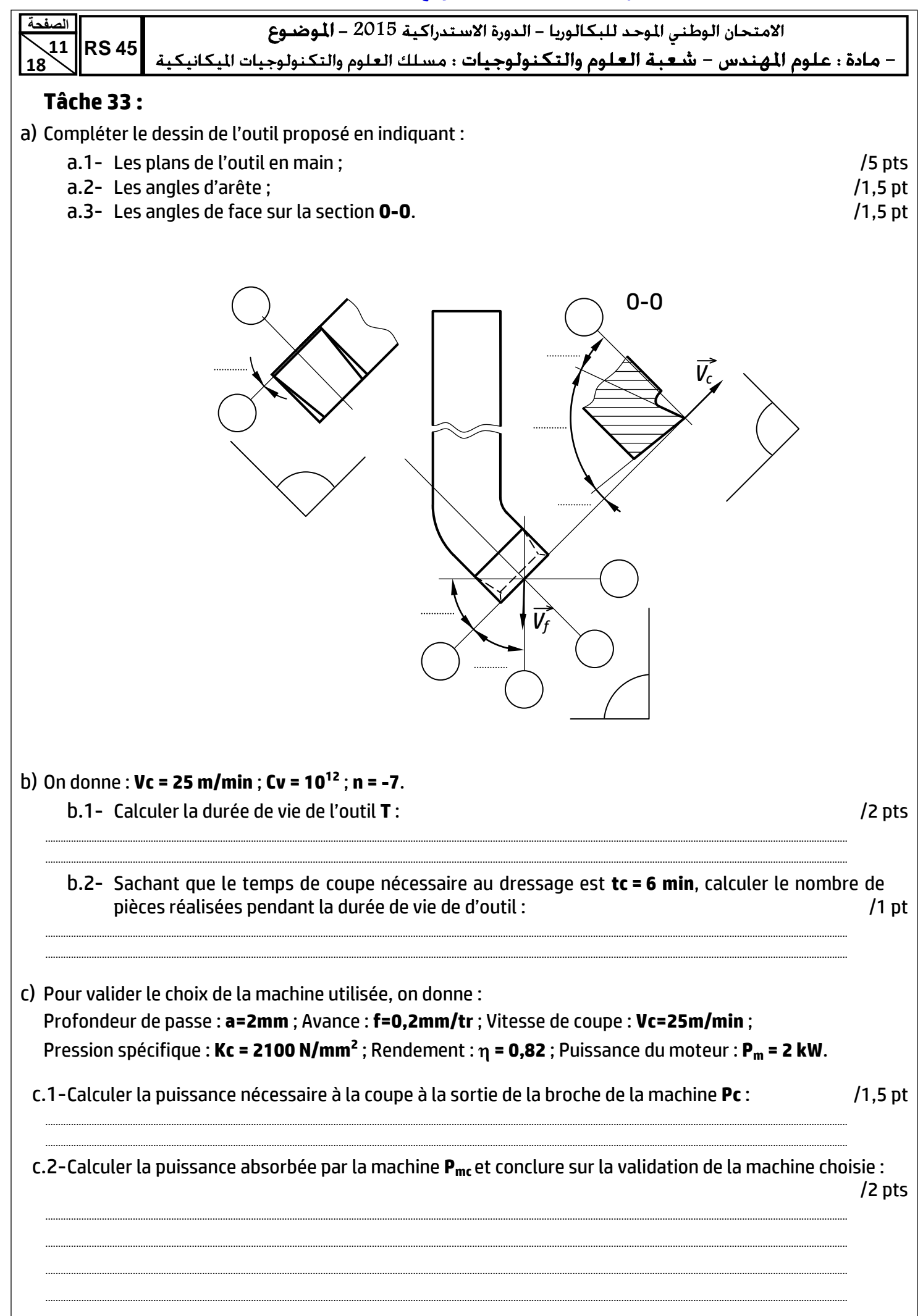

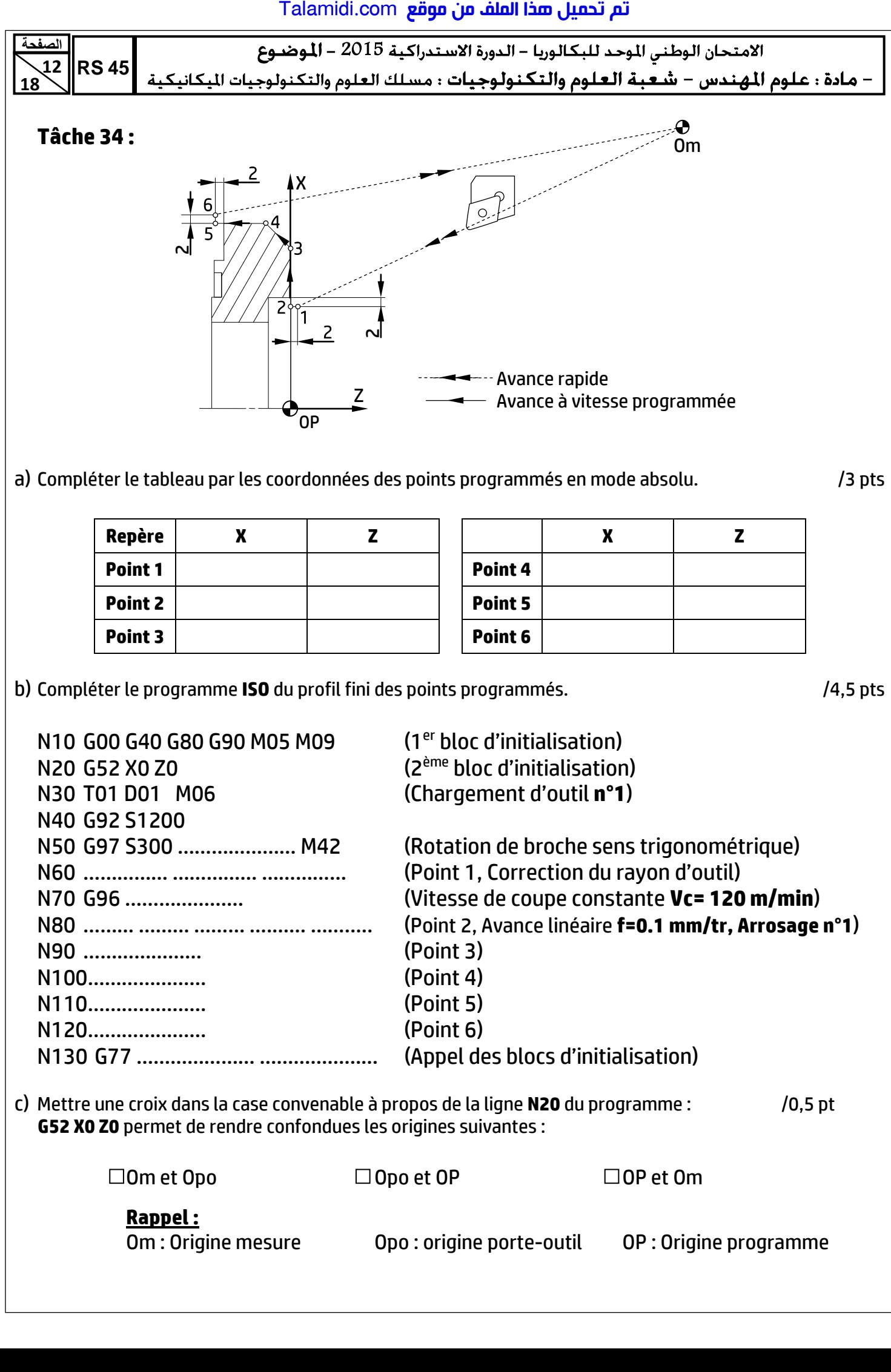

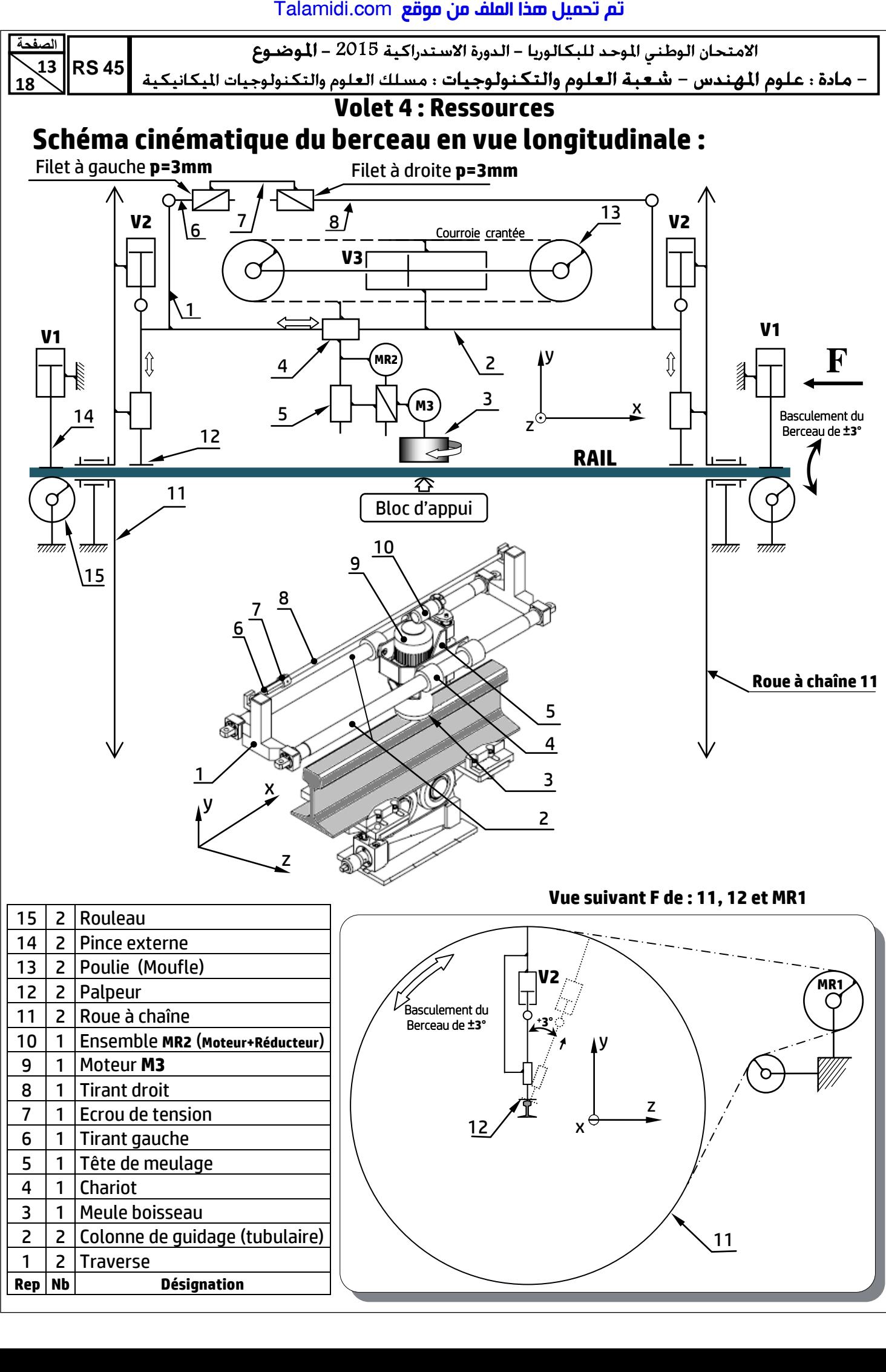

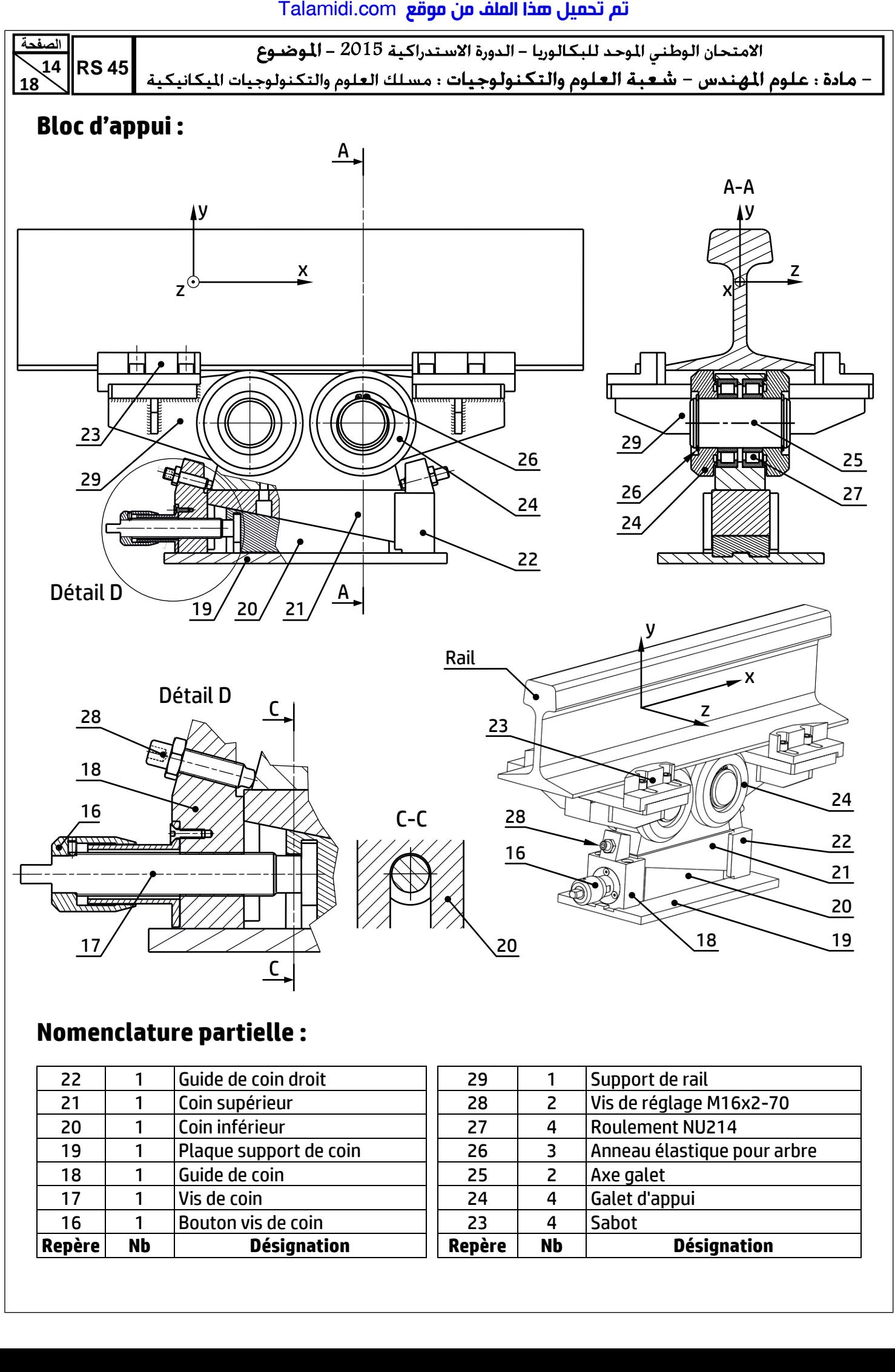

## **Nomenclature partielle :**

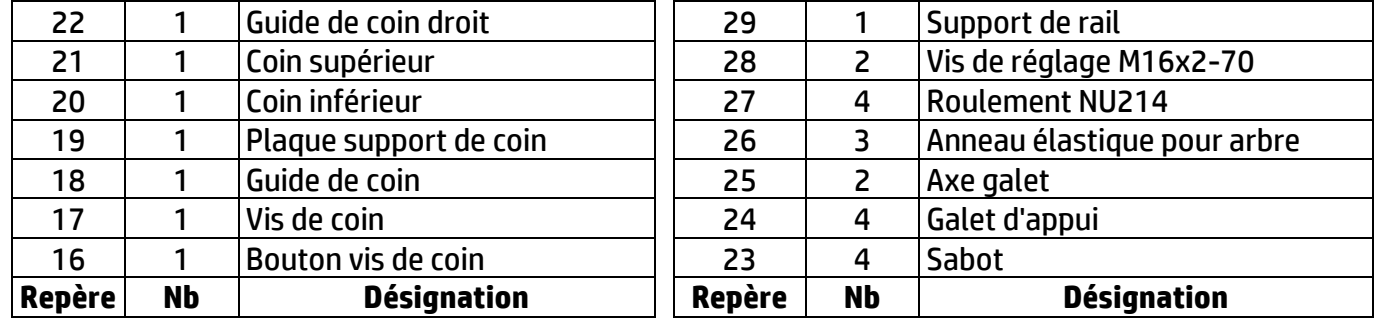

تم تحميل هذا الملف من موقع Talamidi.com

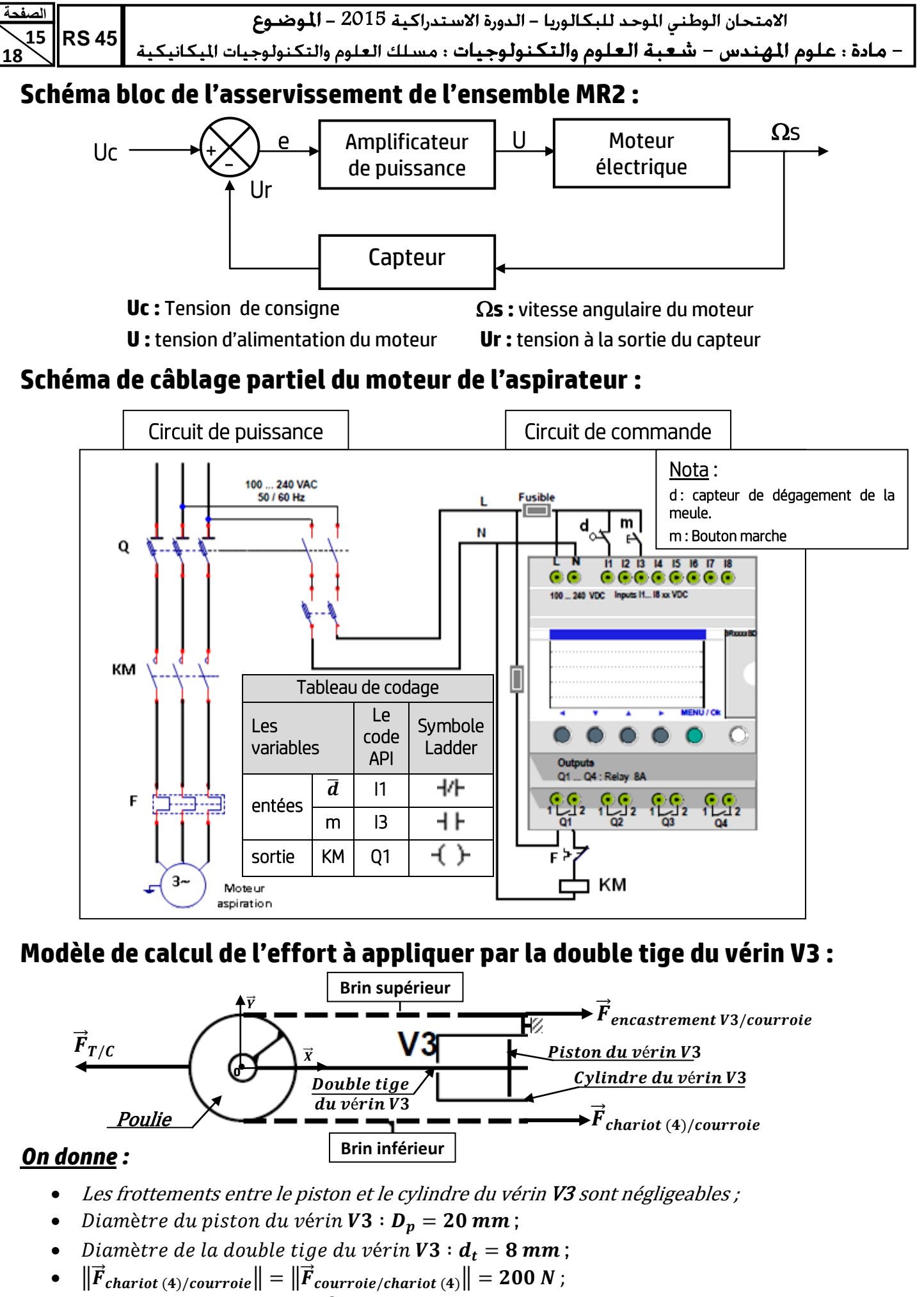

Rappel:  $1 MPa = 1 N/mm^2$  et  $1 bar = 0.1 MPa$ .

الامتحان الوطني الموحد للبكالوربا – الدورة الاستدراكية 2015 – الموضوع

– مادة : علوم المهندس – شعبة العلوم والتكنولوجيات : مسلك العلوم والتكنولوجيات المكانيكية

#### **P a g Données pour le choix du moteur de l'ensemble MR2 :**

- Le couple nécessaire à la sortie du réducteur de *MR2* : **Cr = 9 N.m** ;
- La fréquence de rotation à la sortie du réducteur de *MR2* : **Nr = 75 tr/min** ;
- Le rendement du réducteur de *MR2* : **η = 0,8** ;

Ï **16 18** 

**الصفحة**

**RS 45**

- Le rapport de réduction du réducteur de *MR2* : **r = 1/40** ;
- Le tableau pour le choix du moteur de *MR2* :

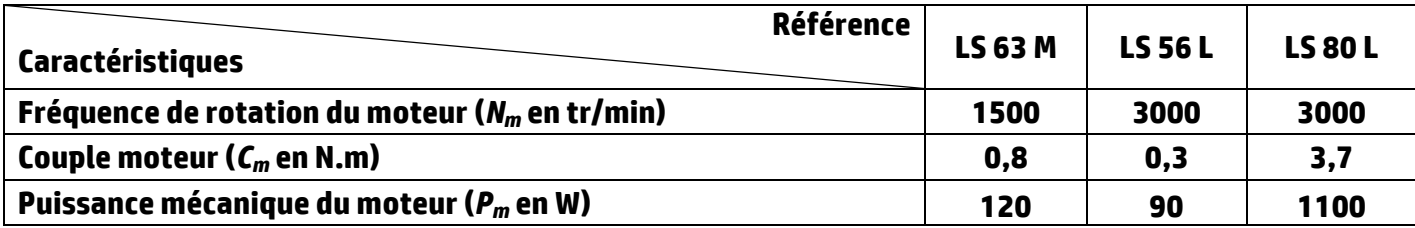

# **Modèle de calcul relatif à la flexion des colonnes de guidage (2) :**

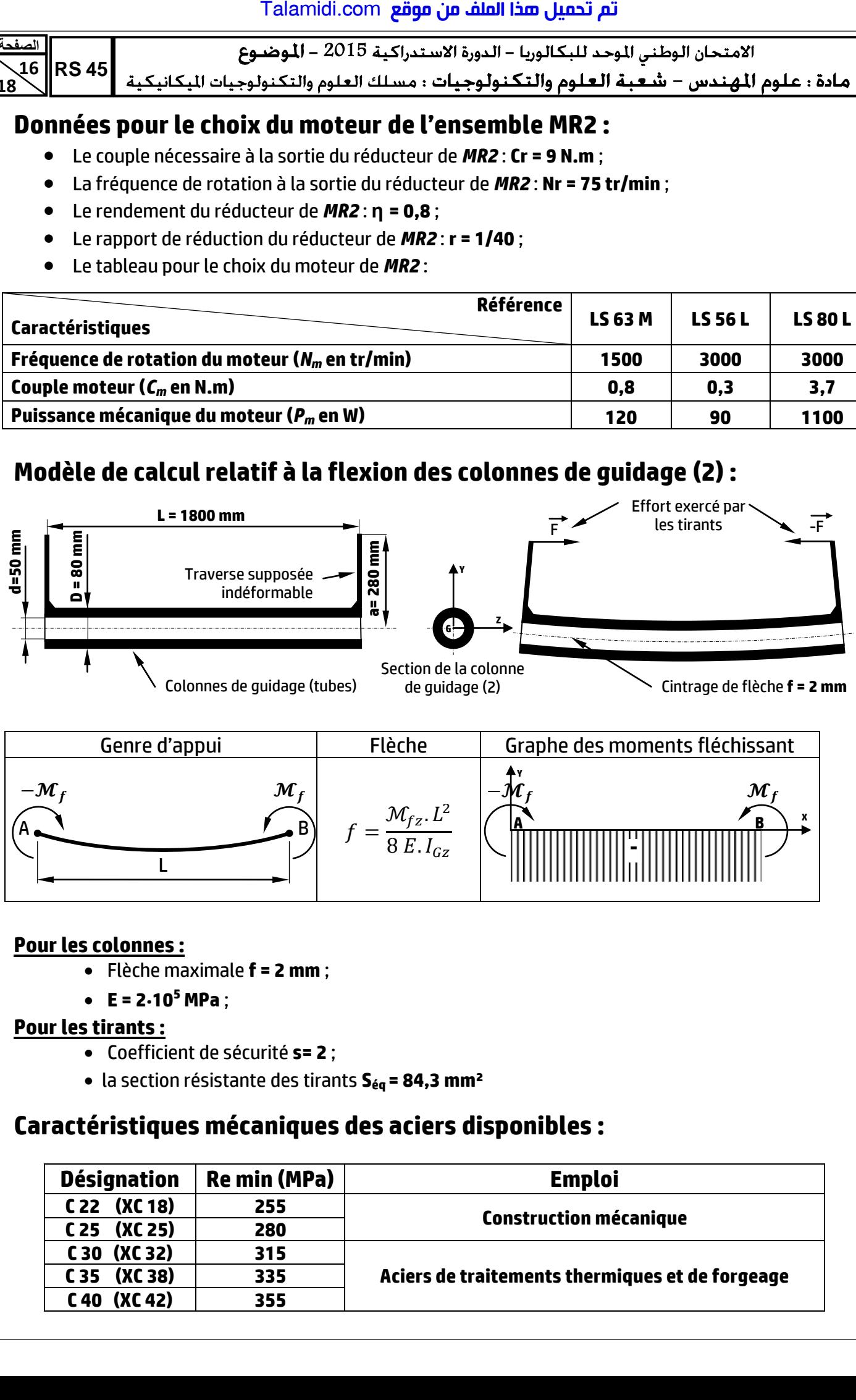

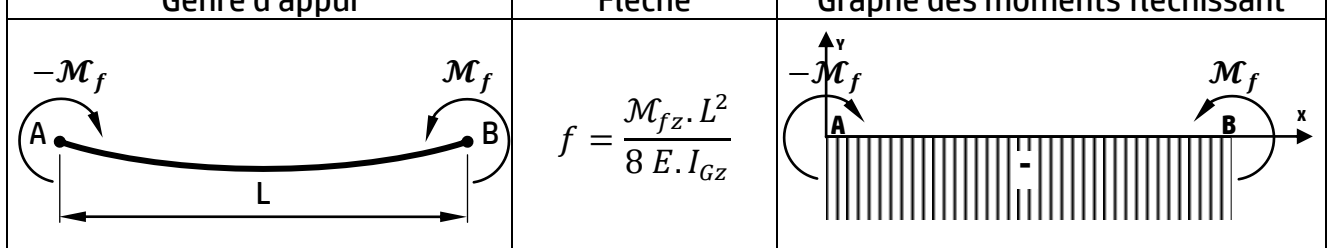

#### **Pour les colonnes :**

- Flèche maximale **f = 2 mm** ;
- $\bullet$  **E** = 2.10<sup>5</sup> MPa :

#### **Pour les tirants :**

- Coefficient de sécurité **s= 2** ;
- la section résistante des tirants **Séq = 84,3 mm²**

## **Caractéristiques mécaniques des aciers disponibles :**

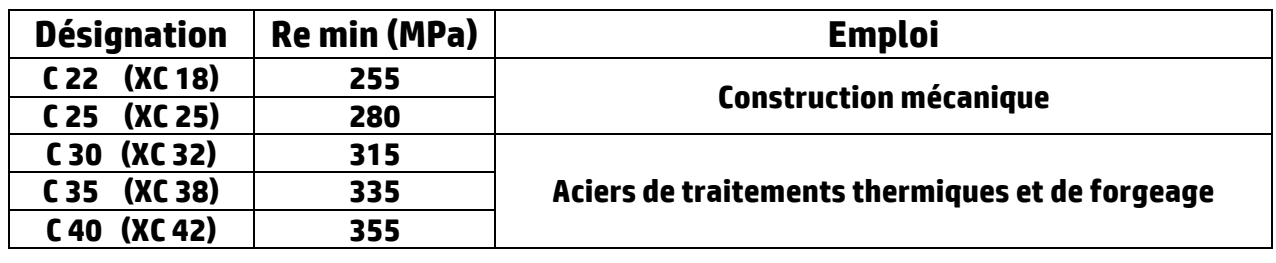

#### تم تحميل هذا الملف من موقع Talamidi.com

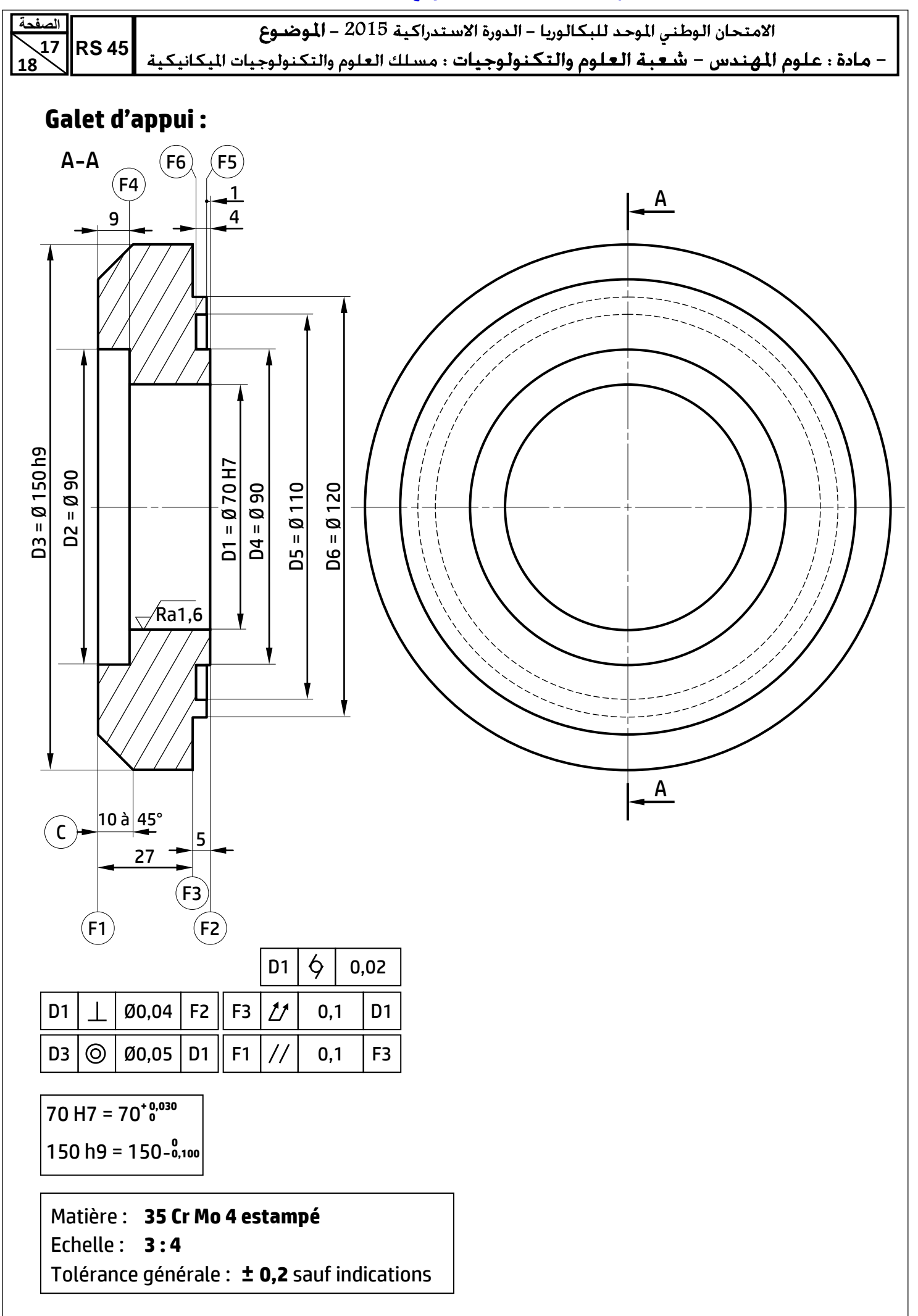

 **18 18 الصفحة** الامتحان الوطني الموحد للبكالوريا – الدورة الاستدراكية 2015 – الموضـوع

- - **RS 45**

#### **P a g Avant projet d'étude de fabrication du galet d'appui :**

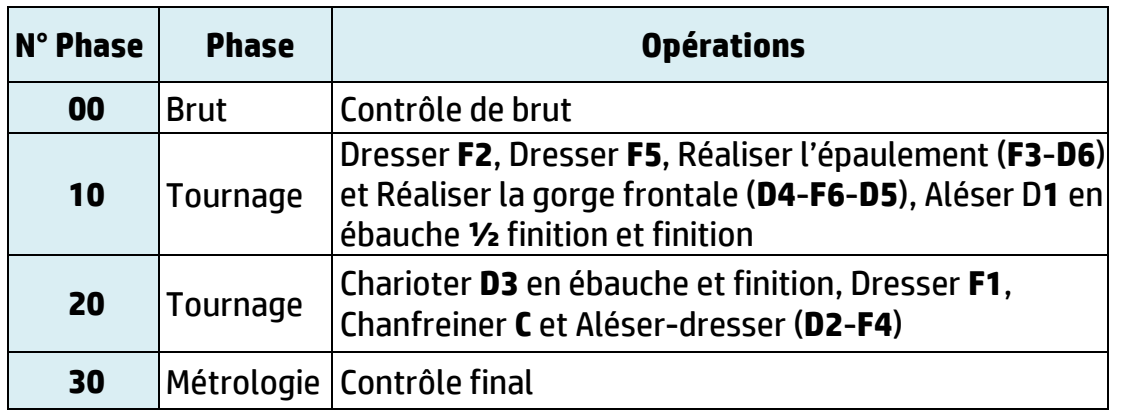

# **Parc machines disponible :**

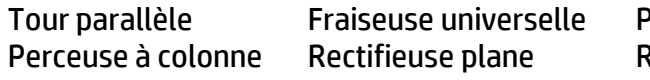

Perceuse sensitive Rectifieuse cylindrique

# **Fonctions préparatoires et auxiliaires (Code ISO fraiseuses CNC) :**

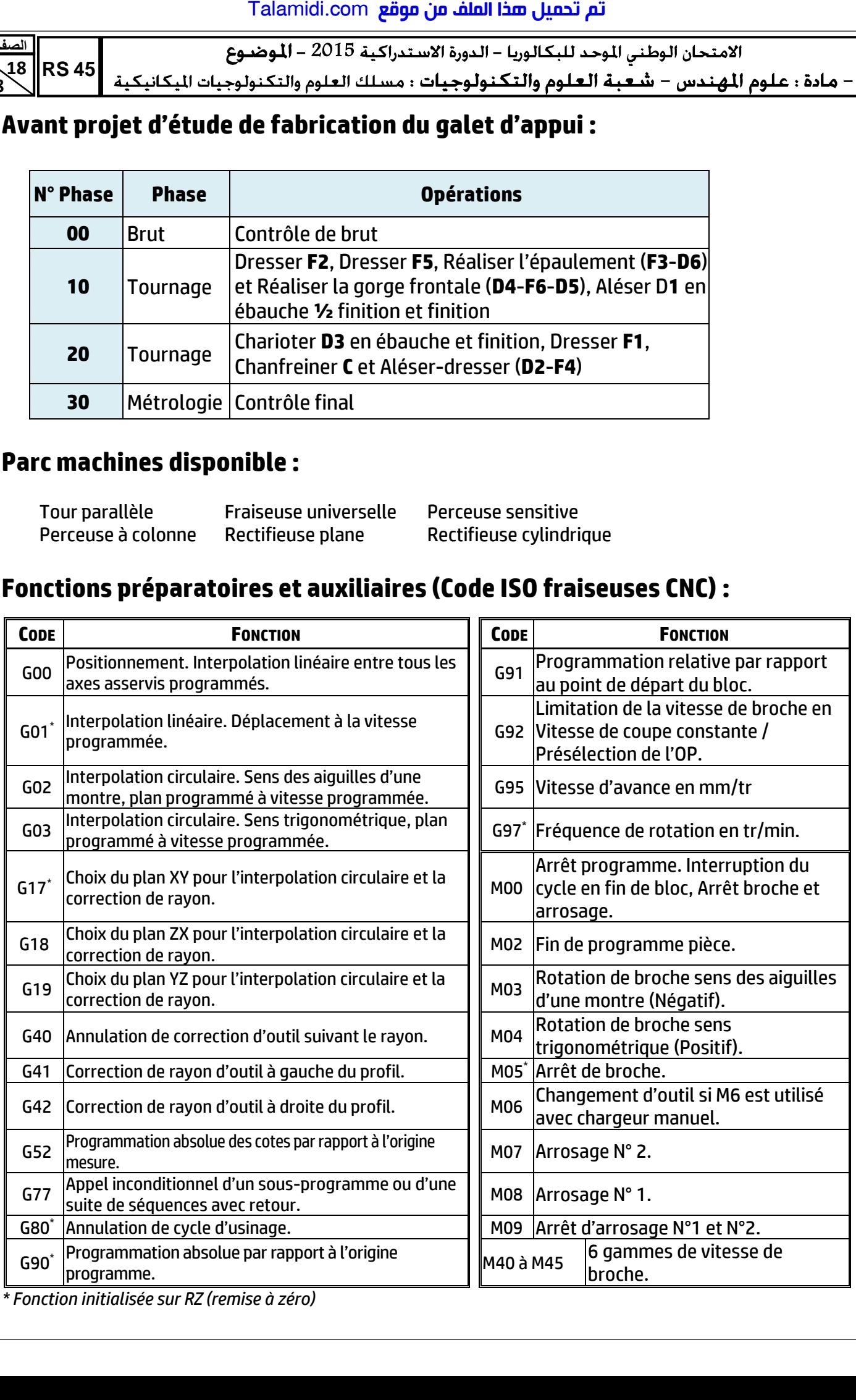

*\* Fonction initialisée sur RZ (remise à zéro)*